**1、文章一句话点评**

**2、网上出款通道维护藏分出款方法怎么这样的?**

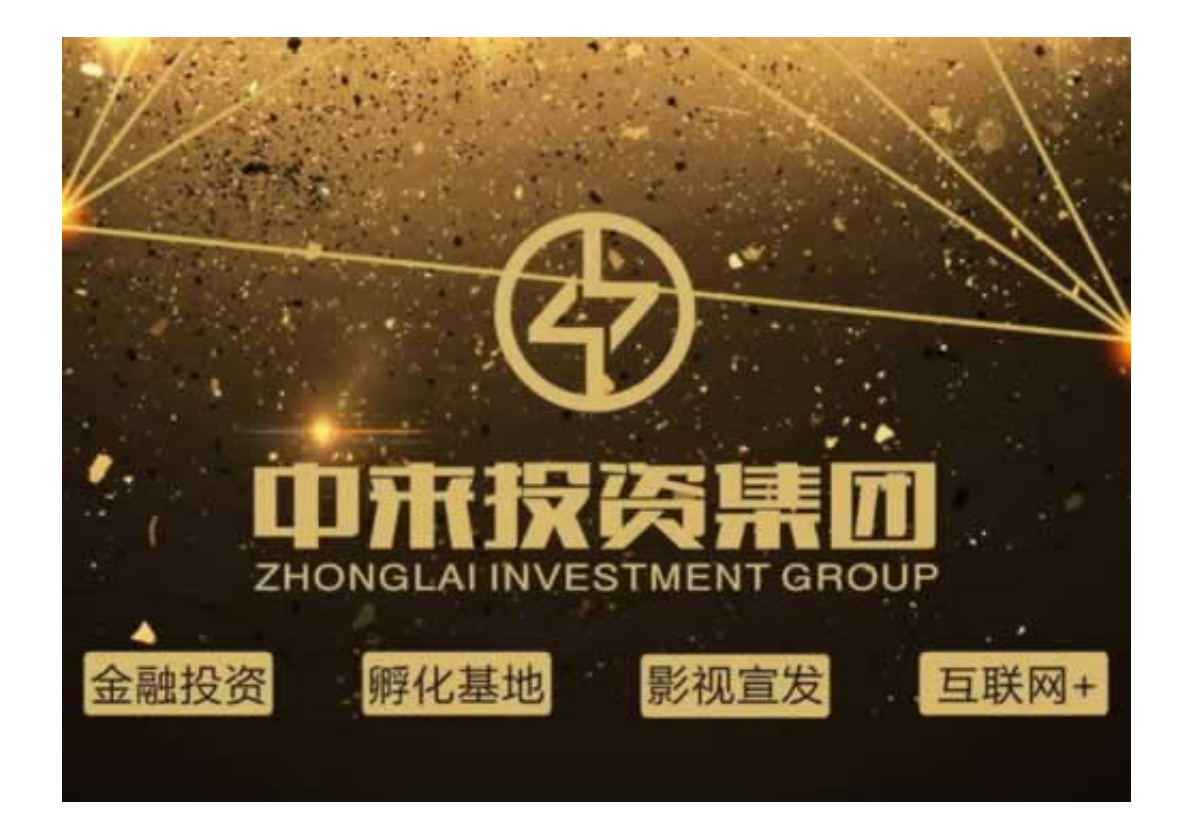

**网上出款通道维护藏分出款方法~解决的三个思路 -**

, we have  $\mathcal{R}$ 

**2.1、解决的三个思路**

**2.2、破解方法**

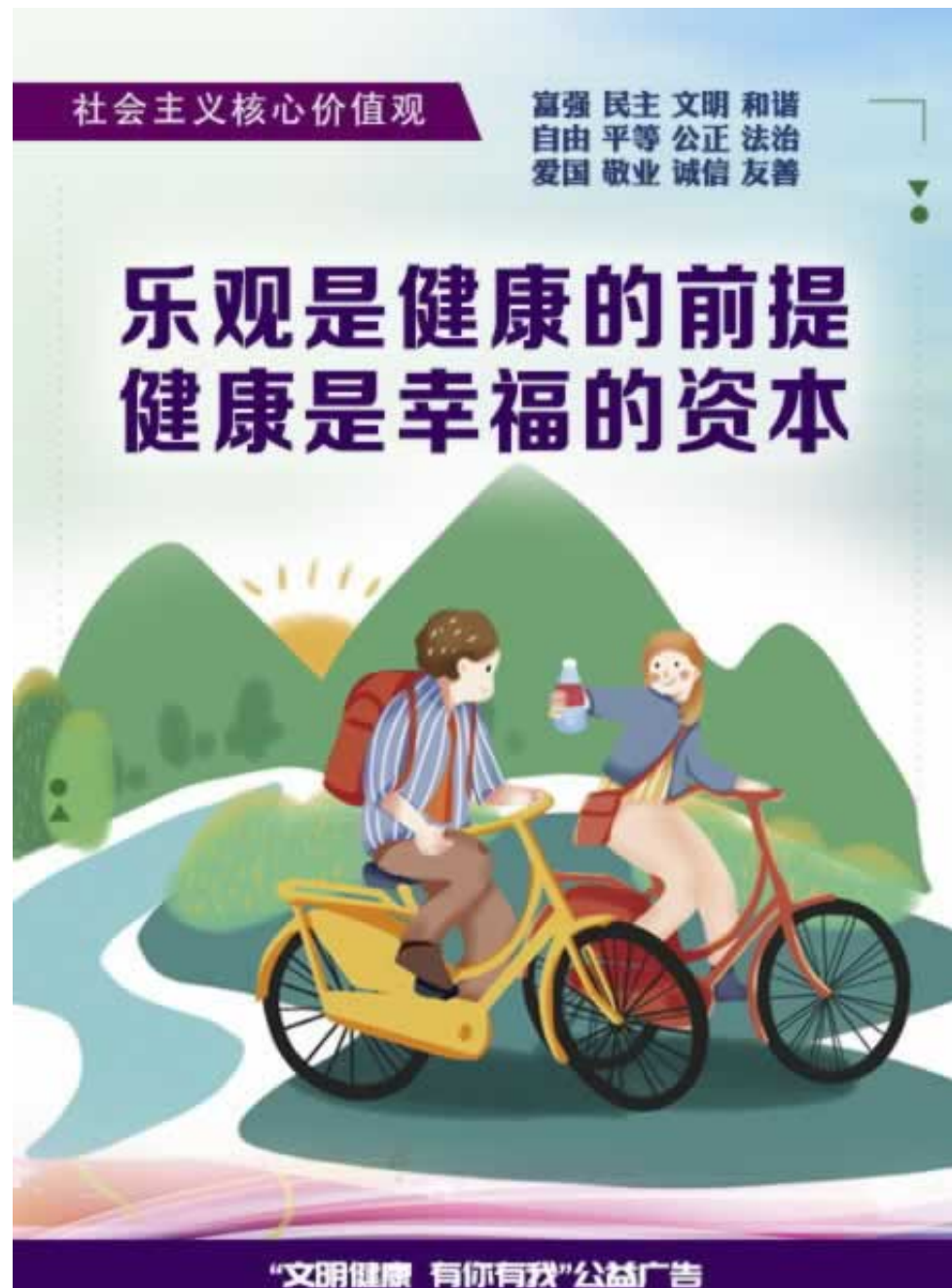

中共大庆市委宣传部 大庆市文明办 大庆日报社 富

 $\sqrt{6}$ 

**3、总结语**

**4、参考文档** [下载:网上出款通道维护藏分出款方法.pdf](/neirong/TCPDF/examples/output.php?c=/post/20230710_5891.html&n=网上出款通道维护藏分出款方法.pdf) [下载:网上出款通道维护藏分出款方法.doc](/neirong/TCPDF/examples/output.php?c=/post/20230710_5891.html&n=网上出款通道维护藏分出款方法.doc) <mark>。</mark>

 $\bullet$ 出版时间:2014-11-19  $\bullet$ 

- 
- $\bullet$
- 
- $\yen$  37.00  $\,$  $\bullet$
- $\bullet$